SISTEMA SANITARIO REGIONALE

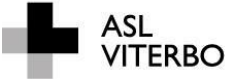

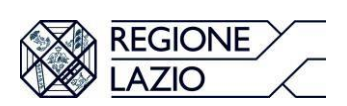

AZIENDA UNITA'SANITARIA LOCALE VITERBO U.O.C. Politiche valorizzazione del Patrimonio Immobiliare e Sviluppo dei sistemi informatici Telefono 0761 237501-503 – 037 – 236762 - fax 0761 237507

### **1. Premessa**

Il presente documento reca le indicazioni tecniche per l'attività di lavoro agile (smart working) per la ASL di Viterbo

## **2. Utilizzo di strumentazione informatica personale**

#### Sicurezza e Privacy

In caso di utilizzo di strumentazione informatica personale, si raccomanda, prima di effettuare l'accesso VPN (solo per gli utenti per cui è stata richiesta attivazione da parte del Dirigente responsabile) di verificare di avere installato e reso funzionante un antivirus aggiornato, in modo da minimizzare il rischio che eventuali minacce vengano trasmesse alla rete aziendale che, in ogni caso, dispone di propri sistemi di sicurezza.

Si raccomanda, inoltre, di eseguire tutti gli aggiornamenti del proprio sistema operativo, in particolare quelli legati alla sicurezza, nonché di aggiornare all'ultima versione disponibile tutti i programmi installati.

## Utilizzo di programmi di messaggistica e social network

È fatto divieto l'utilizzo di qualunque strumento non aziendale per il trattamento di dati personali, particolari e riservati, con particolare riferimento ai programmi di messaggistica istantanea e social network, al fine di non esporre l'amministrazione al rischio di diffusione di notizie d'ufficio e di violazione di dati. In tal senso si richiamano le disposizioni del Regolamento UE 679/2016 c.d. GDPR.

## **3. Software aziendali, modalità di collegamento e utilizzo**

#### Credenziali di accesso al computer di lavoro

Per lo svolgimento dell'attività in smart working è necessario disporre delle credenziali di accesso al computer, ovvero username e password che vengono abitualmente utilizzate per l'accesso al PC

01100 VITERBO TEL. +39 0761 3391

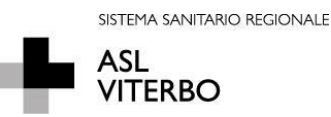

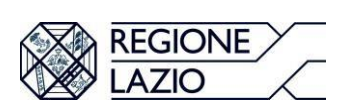

aziendale. Si raccomanda di verificare che non siano scadute o, se in procinto di scadere, si raccomanda di rinnovarle.

## Software di posta elettronica

L'utilizzo della posta elettronica non richiede l'installazione di alcun software client. E' accedibile da internet all'indirizzo https://mail.asl.vt.it anche senza accesso in VPN.

# Protocollo, AREAS, Cartelle Condivise e altri applicativi aziendali

Il software di protocollo, AREAS e gli altri applicativi aziendali possono essere utilizzati solo con accesso in VPN recandosi, dal sito della ASL, in:

**AREA RISERVATA** – **Servizi Web** (raggiungibile anche al seguente link http://www.asl.vt.it/AreaRiservata/base.php ) e cliccare, sul banner a sinistra, uno degli applicativi che si vuole utilizzare:

- *Protocollo*
- *Servizi Ris – Pacs*
- *IE-OPERA Portale*
- *AREAS Amm-Contabile*

Per l'uso della VPN, come già precedentemente indicato, è necessario che sia stata chiesta l'abilitazione dal proprio Dirigente responsabile.

# Connessione con VPN

Per l'accesso mediante VPN (solo utenti per cui è stata richiesta l'abilitazione dal Dirigente responsabile) è necessario disporre di:

- un PC fisso o portatile su cui installare il client VPN;
- l'abilitazione e le credenziali;
- una connessione ad internet.

Tramite connessione in VPN potranno essere raggiunti tutti i software aziendali.

E' fatto divieto di utilizzare connessioni ad internet Wi-Fi pubbliche non protette o connessioni Wi-Fi di bar, ristoranti, stazioni, aeroporti e/o altri luoghi similari.

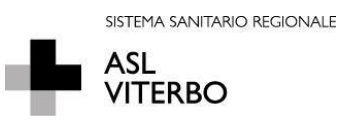

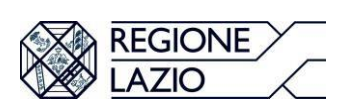

### Altre modalità di connessione

Per l'accesso non VPN è necessario disporre presso il luogo di telelavoro di una connessione dati. E' fatto divieto di utilizzare connessioni Wi-Fi pubbliche non protette o connessioni Wi-Fi di bar, ristoranti, stazioni, aeroporti e/o altri luoghi similari.

#### **4. Assistenza**

Per ottenere assistenza è possibile contattare i canali aziendali:

- $\checkmark$  E-mail: supporto.informatico@asl.vt.it
- $\checkmark$  Telefono: 800893572

Il servizio è attivo tutti i giorni lavorativi:

- dal Lunedì al Venerdì dalle ore 8,00 alle ore 20,00
- Sabato dalle ore 8,30 alle ore 13,30

Per evitare inutili sovraccarichi al servizio di assistenza, si raccomanda di rivolgersi ad esso solo dopo aver cercato autonomamente di risolvere il problema e con richieste precise e ben formulate, indicando anche una esplicita valutazione del livello di urgenza:

livello alto (problema bloccante che non consente di operare);

livello medio (si può operare, ma con criticità);

livello basso (si può operare e non si hanno criticità sostanziali).

Si sottolinea che l'assistenza verrà erogata con priorità ai servizi essenziali per il funzionamento dell'ASL (a titolo esemplificativo e non esaustivo: personale che emette ordini, personale dei servizi tecnici, personale del bilancio, personale della direzione strategica, personale coinvolto nell'attività sanitaria).

## **5. Manuale utente**

Per tutto quanto sopra descritto, si allega al presente documento un manuale utente (*ATTIVAZIONE MODALITÀ SMART- WORKING PROCEDURA VPN – ASL Viterbo*). Si raccomanda di leggerlo con attenzione e di operare in autonomia secondo i relativi contenuti prima di contattare l'assistenza.

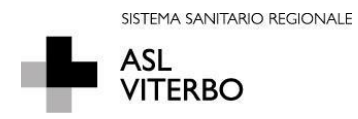

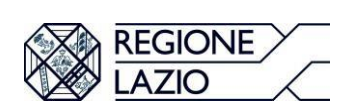

# **6. Raccomandazioni finali**

Si raccomanda a tutti gli utenti in smart working di osservare scrupolosamente quanto riportato ai punti precedenti, nonché le eventuali ulteriori disposizioni che verranno emanate in corso di validità della delibera del DG.